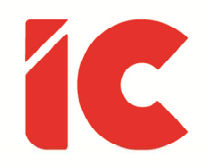

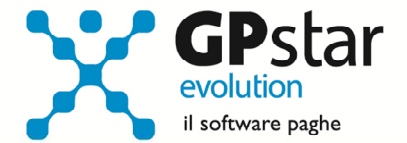

# <u>GPSTAR evolution</u>

Aggiornamento Ver. 07.93.0 del 04/12/2015

> Una macchina è in grado di lavorare come cinquanta uomini comuni, ma nessuna macchina può svolgere il lavoro di un uomo straordinario.

> > Elbert Hubbard

IC Software S.r.l.

Via Napoli, 155 - 80013 Casalnuovo di Napoli (NA) P.IVA: 01421541218 - CF: 05409680633 - I REA: 440890/87 - Napoli Tel.: +39 081. 844 43 06 - Fax: +39 081. 844 41 12 - Email: info@icsoftware.it

Siti web: www.icsoftware.it - www.gpstar.info - www.librounico.info

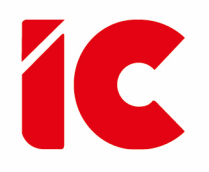

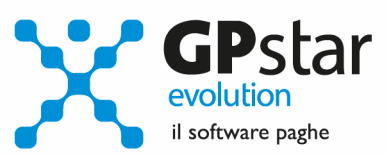

## **INDICE**

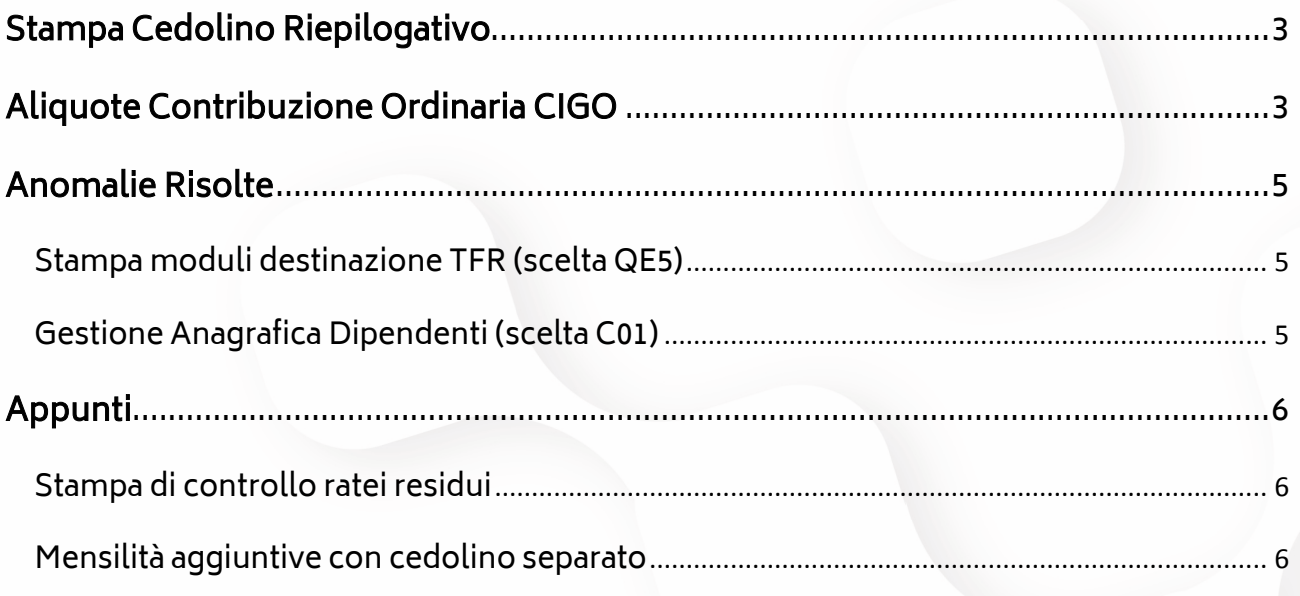

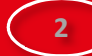

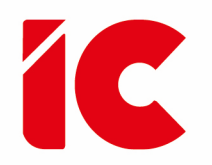

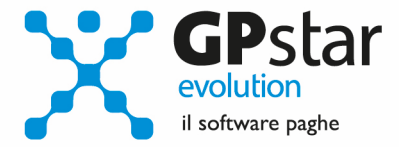

### Stampa Cedolino Riepilogativo

Con il presente aggiornamento, a seguito di numerose richieste, nella testata del cedolino riepilogativo sono stati aggiunti i seguenti campi:

Numero lav. TI - Contenente il numero di occupati a tempo indeterminato

Numero lav.TD - Contenente il numero di occupati a tempo determinato

### Aliquote Contribuzione Ordinaria CIGO

Facendo seguito alla circolare INPS n. 197 del 02/12/2015, pagina 15, si comunica che con decorrenza settembre 2015 variano i contributi riferiti alla cig ordinaria. Con il presente aggiornamento, in automatico la procedura provvederà a rettificare le tabelle previdenziali con decorrenza 12/2015 utilizzando lo schema sotto riportato:

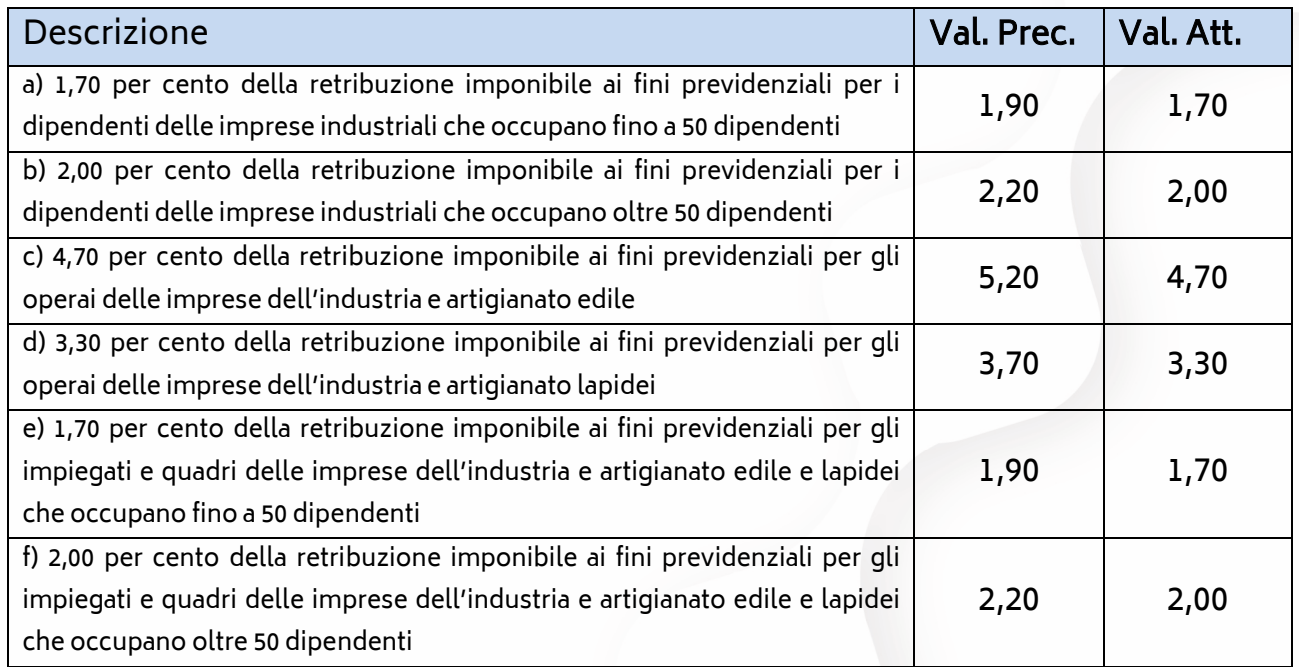

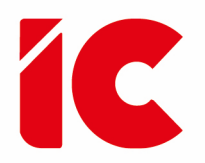

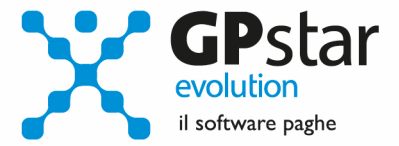

**4** 

#### Per quanto riguarda i periodi pregressi, l'INPS scrive:

Le nuove misure contributive si applicano a far tempo dal periodo di paga in corso alla data di entrata in vigore del decreto legislativo n. 148/2015. Pertanto, a partire dal mese di settembre 2015, opereranno le aliquote di contribuzione ordinaria nella misura definita dall'articolo 13 del predetto decreto. Eventuali differenze a credito delle aziende saranno definite secondo la prassi in uso.

Inoltre, ancora non sono note le variazioni relative agli apprendisti, così come indicato nella circolare, restiamo in attesa di una nuova circolare …

Anche per i lavoratori assunti con contratto di apprendistato professionalizzante la contribuzione ordinaria di finanziamento della cassa integrazione guadagni ordinaria (cfr. par. 1.1) ha la medesima decorrenza (settembre 2015). I profili procedurali concernenti le modalità di denuncia e versamento di detta contribuzione saranno illustrati in una apposita circolare di prossima emanazione.

Per quanto riguarda la procedura paghe, è importante ricalcolare i cedolini di eventuali tredicesime con cedolino separato (funzione D02 barrando l'opzione ricalcola cedolini) in quanto sono state elaborate con le vecchie tabelle. Ovviamente, trattandosi di aliquota a carico dell'azienda i netti non saranno modificati.

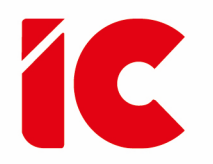

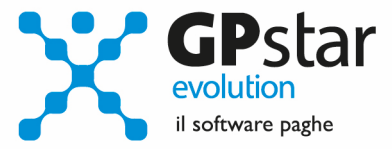

## Anomalie Risolte

#### Stampa moduli destinazione TFR (scelta QE5)

È stata rimossa l'anomalia per cui il programma se si selezionava il modulo del QUIR chiudeva forzosamente la procedura senza effettuare la relativa stampa.

#### Gestione Anagrafica Dipendenti (scelta C01)

Alcuni clienti lamentano che prima era sufficiente dopo aver indicato il codice del dipendente digitare il tasto invio per accedere allo stesso, oggi è necessario il tasto di funzione F10. Con il presente aggiornamento è stato ripristinato l'uso del tasto invio.

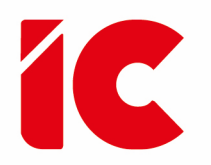

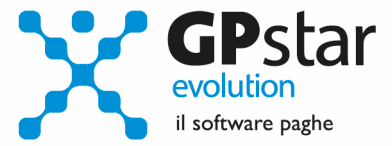

## Appunti

#### Stampa di controllo ratei residui

Con la funzione Q00 ⇒ Q03 ⇒ QC5, l'utente ha la possibilità di stampare il tabulato che indica i ratei residui di Ferie Permessi e ROL e delle mensilità aggiuntive.

Si precisa che la stampa non ha effetto retroattivo e i residui si intendono riferiti al saldo attuale, compreso l'ultima elaborazione.

Si consiglia di effettuare una stampa, archiviandola in formato pdf, dopo l'elaborazione di dicembre e prima del passaggio a nuovo anno.

#### Mensilità aggiuntive con cedolino separato

Per elaborare una mensilità aggiuntiva con cedolino separato deve operare allo stesso modo con cui opera nei casi di mensilità ordinaria.

In particolare, deve:

- barrare il flag in corrispondenza del campo cedolino separato (B02)
- elaborare i cedolini della mensilità aggiuntiva (D01)
- effettuare il calcolo (D02)
- effettuare il passaggio a nuovo mese (D26)
- quindi procedere all'elaborazione della mensilità ordinaria.

È assolutamente vietato modificare il periodo di elaborazione in B02

**6**